## 追加した機能の操作手順

 $\bigoplus$ 

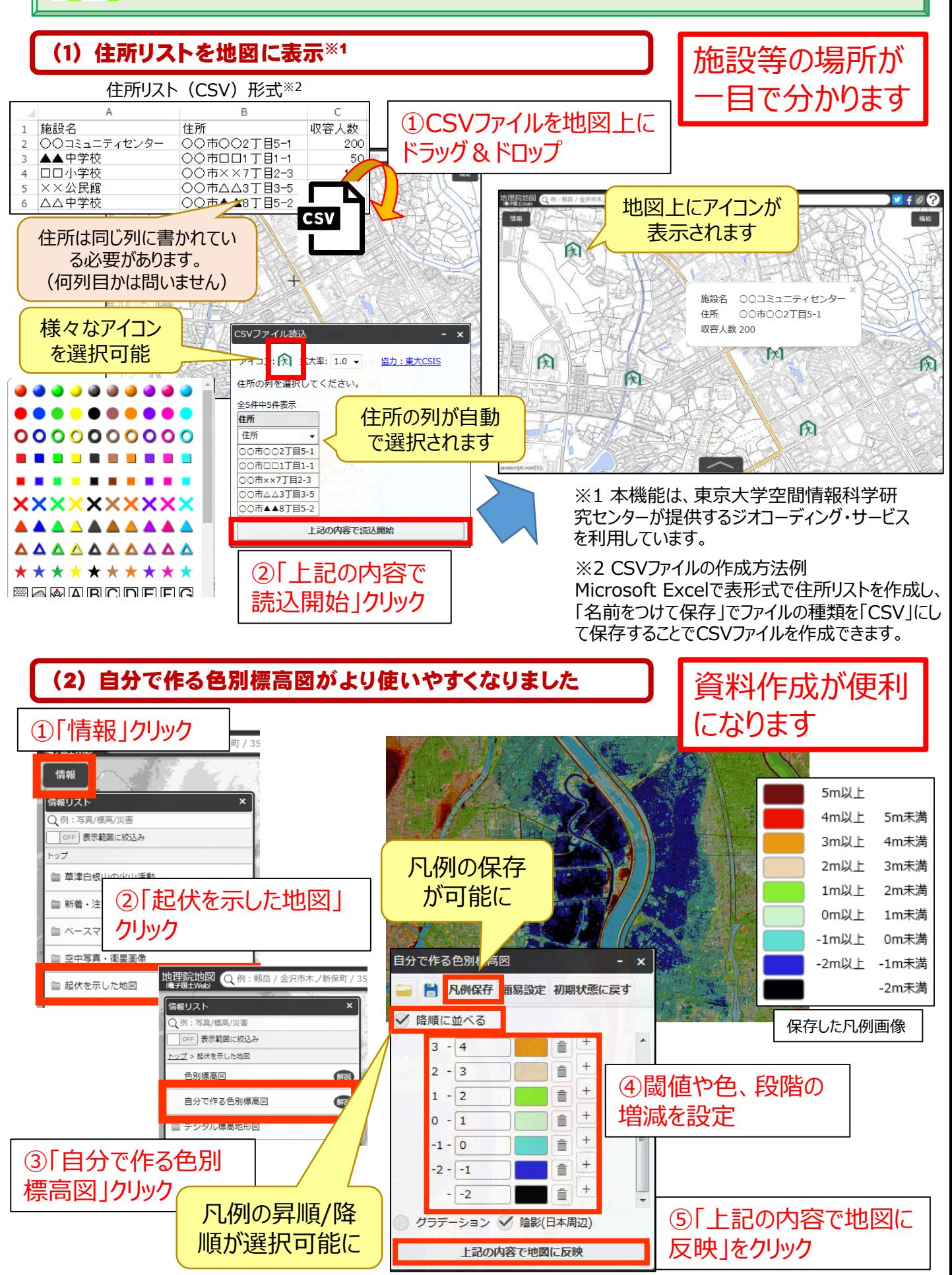

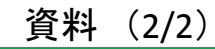

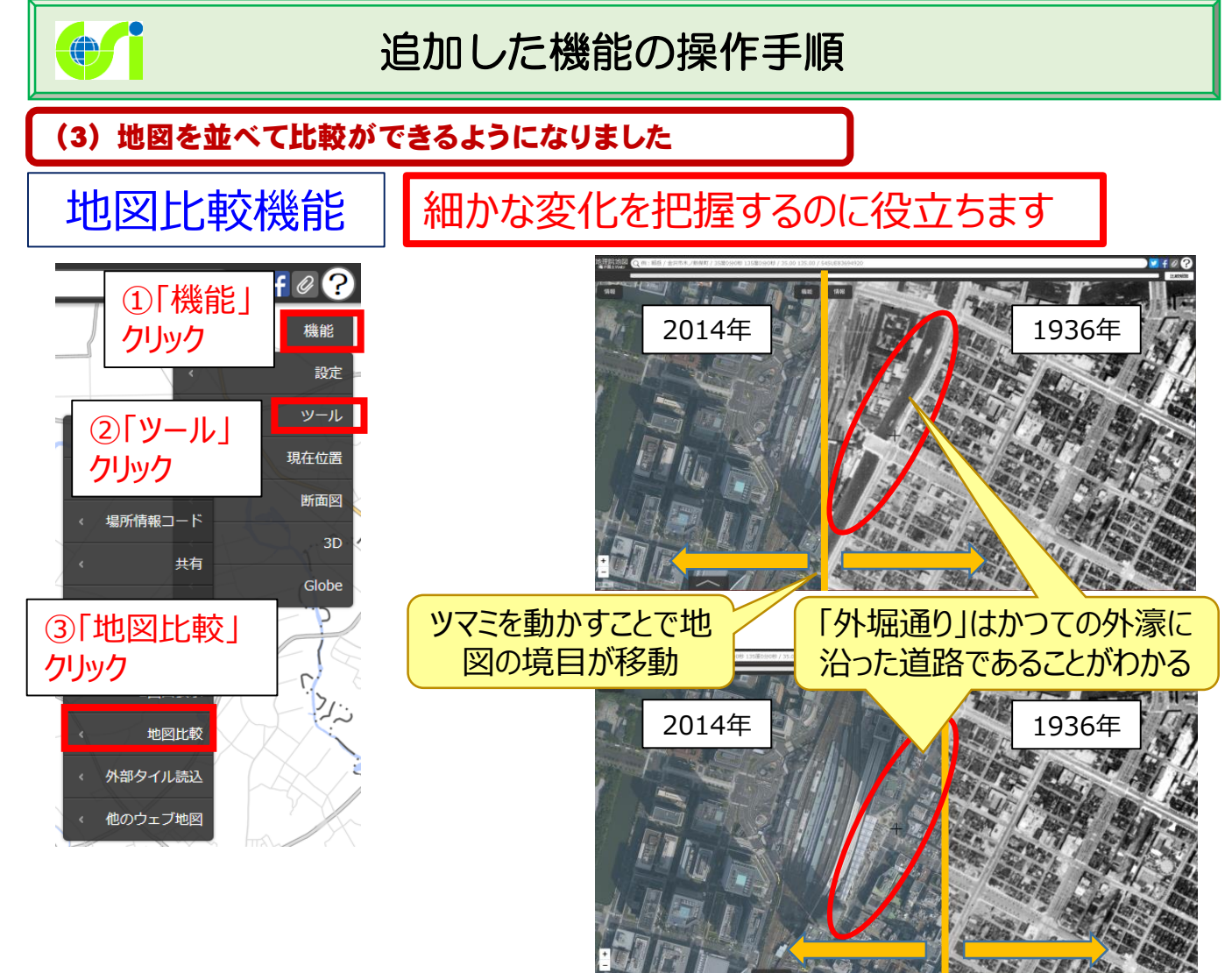

東京駅周辺の2014年と1936年の空中写真の比較

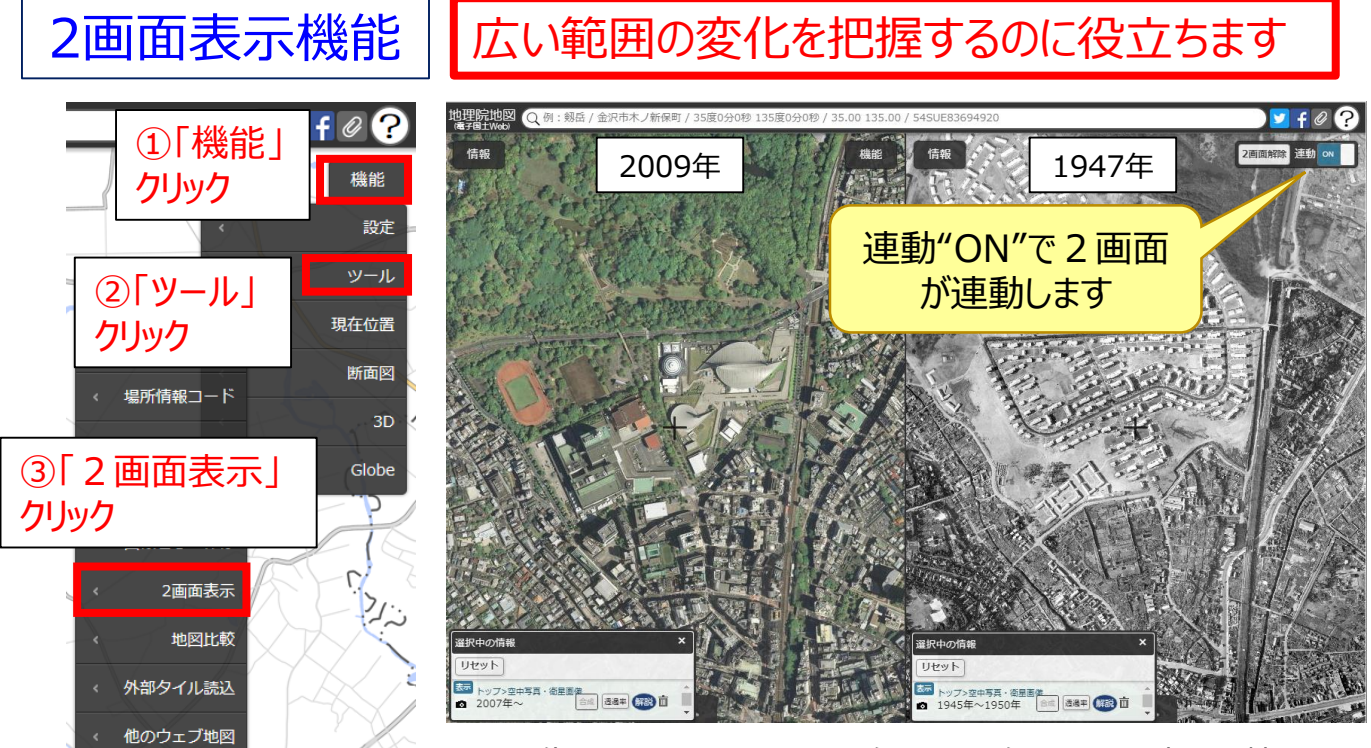

※2画面表示機能は従来からある機能です。

代々木公園周辺の2009年と1947年の空中写真の比較